#### Exception Handling in Java

## What is Exceptions

- The Exception Handling in Java is one of the powerful mechanism to handle the runtime errors so that normal flow of the application can be maintained.
- Exception is an abnormal condition.
- runtime errors such as ClassNotFoundException, IOException, SQLException, RemoteException, etc.

## Advantage of Exception Handling

- The core advantage of exception handling is **to maintain the normal flow of the application**.
- An exception normally disrupts the normal flow of the application that is why we use exception handling.
- Suppose there are 10 statements in your program and there occurs an exception at statement 5, the rest of the code will not be executed i.e. statement 6 to 10 will not be executed. If we perform exception handling, the rest of the statement will be executed. That is why we use exception handling

#### Hierarchy of Java Exception classes

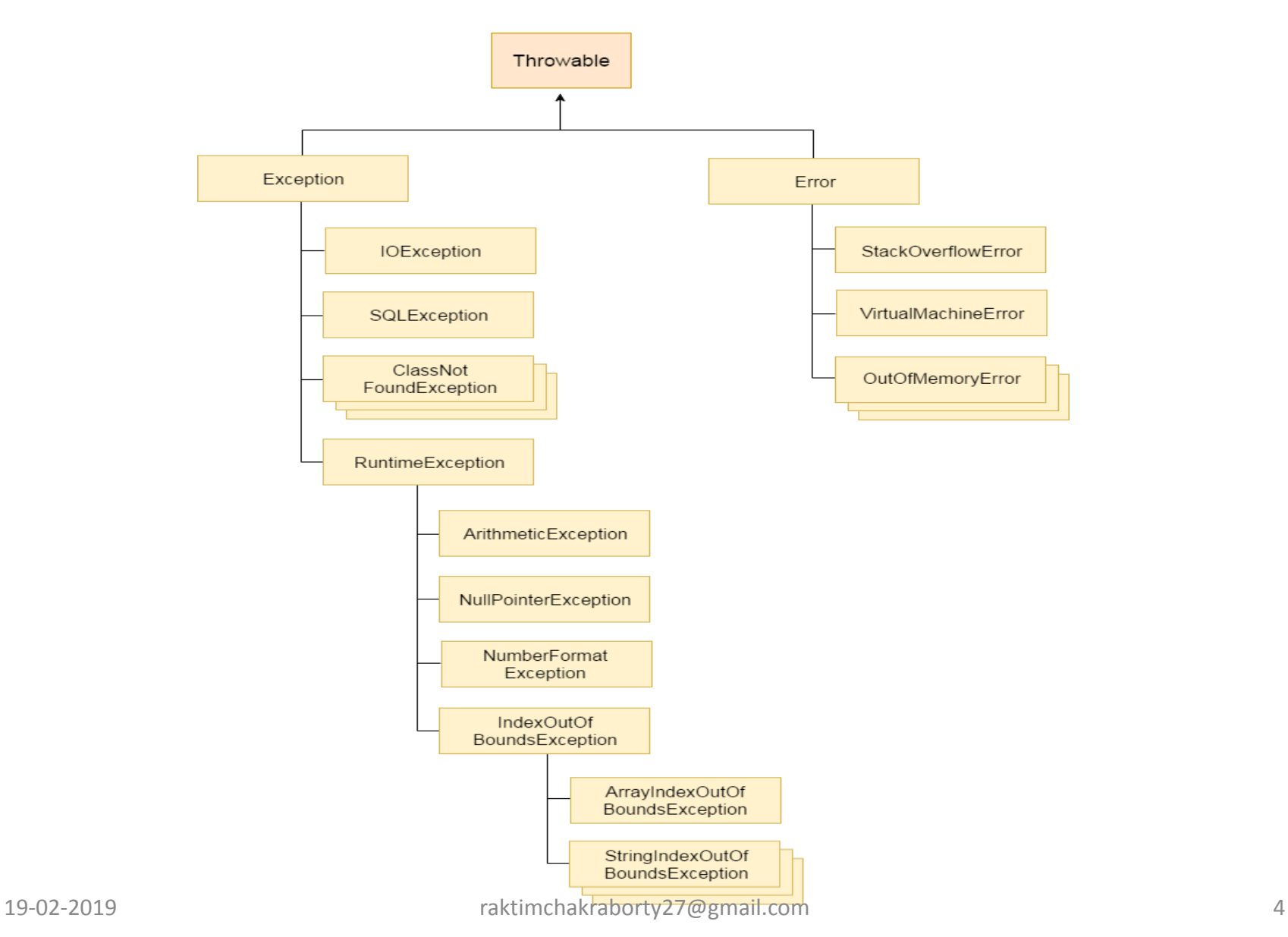

# Types of Java Exceptions

- According to Oracle, there are three types of exceptions:
- Checked Exception
- Unchecked Exception
- Error

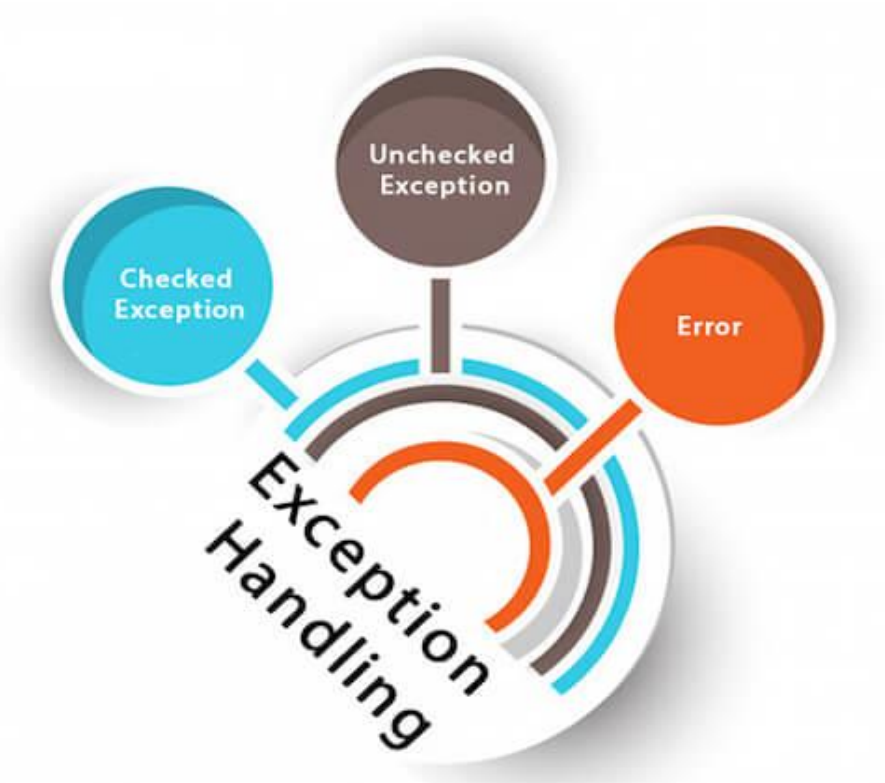

#### Difference between Checked and Unchecked Exceptions

- 1) Checked Exception
- The classes which directly inherit Throwable class except RuntimeException and Error are known as checked exceptions e.g. IOException, SQLException etc. Checked exceptions are checked at compile-time.
- 2) Unchecked Exception
- The classes which inherit RuntimeException are known as unchecked exceptions e.g. ArithmeticException, e.g. ArithmeticException, NullPointerException, ArrayIndexOutOfBoundsException etc. Unchecked exceptions are not checked at compile-time, but they are checked at runtime.
- 3) Error
- Error is irrecoverable e.g. OutOfMemoryError, VirtualMachineError, AssertionError etc.

## Java Exception Keywords

• There are 5 keywords which are used in handling exceptions in Java.

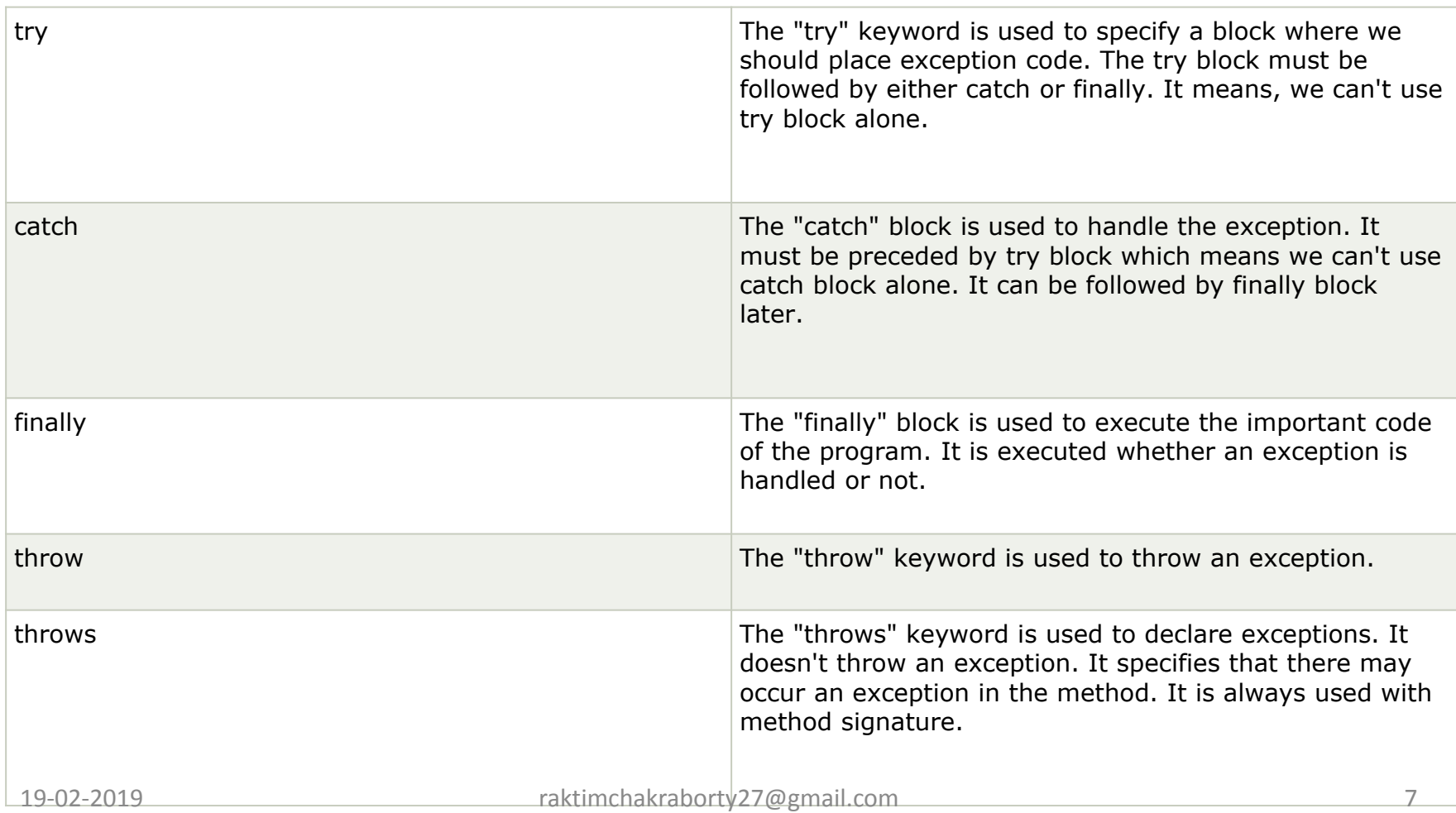

## final, finally and finalize in Java

- The final keyword can be used with class method and variable. A final class cannot be instantiated, a final method cannot be overridden and a final variable cannot be reassigned.
- The finally keyword is used to create a block of code that follows a try block. A finally block of code always executes, whether or not an exception has occurred.
- The finalize() method is used just before object is destroyed and can be called just prior to object creation.

## Example final

```
public class Tester {
 final int value = 10;
```

```
 // The following are examples of declaring constants:
  public static final int BOXWIDTH = 6;
  static final String TITLE = "Manager";
  public void changeValue() {
   value = 12; // will give an error
  }
  public void displayValue(){
    System.out.println(value);
 }
  public static void main(String[] args) {
   Tester t = new Tester();
    t.changeValue();
    t.displayValue();
  }
}
```
Output

Compiler will throw an error during compilation.

Tester.java:9: error: cannot assign a value to final variable value value  $= 12$ ; // will give an error  $\wedge$  1 error

# Example finally

```
public class Tester {
  public static void main(String[] args) {
```

```
 try{
     int a = 10;
     int b = 0;
     int result = a/b;
    }
catch(Exception e){
      System.out.println("Error: "+ e.getMessage());
    }
    finally{ 
      System.out.println("Finished.");
 }
 }
}
```
**Output** Error: / by zero Finished.

# Example finalize

- public class Tester {
- public void finalize() throws Throwable{
- System.out.println("Object garbage collected.");
- }
- public static void main(String[] args) {
- Tester  $t = new Tester()$ ;
- $t = null;$
- System.gc();

**Output** Object garbage collected.

• }

• }

# Java Exception Handling Example

• Let's see an example of Java Exception Handling where we using a try-catch statement to handle the exception.

```
public class JavaExceptionExample{
```
#### **public static void** main(String args[]){

```
 try{
```

```
 //code that may raise exception
```

```
 int data=100/0;
```

```
 }catch(ArithmeticException e){System.out.println(e);}
```

```
 //rest code of the program
```

```
 System.out.println("rest of the code...");
```

```
Output:
```
}

}

Exception in thread main java.lang.ArithmeticException:/ by zero rest of the code...

#### Common Scenarios of Java Exceptions

1) A scenario where ArithmeticException occurs

If we divide any number by zero, there occurs an ArithmeticException.

**int** a=50/0;//ArithmeticException

2) A scenario where NullPointerException occurs

If we have a null value in any variable, performing any operation on the variable throws a NullPointerException.

String s=**null**;

System.out.println(s.length());//NullPointerException

3) A scenario where NumberFormatException occurs

The wrong formatting of any value may occur NumberFormatException. Suppose I have a string variable that has characters, converting this variable into digit will occur NumberFormatException.

String s="abc";

**int** i=Integer.parseInt(s);//NumberFormatException

4) A scenario where ArrayIndexOutOfBoundsException occurs

If you are inserting any value in the wrong index, it would result in ArrayIndexOutOfBoundsException as shown below:

**int** a[]=**new int**[5];

a[10]=50; //ArrayIndexOutOfBoundsException

## Java catch multiple exceptions

- A try block can be followed by one or more catch blocks. Each catch block must contain a different exception handler. So, if you have to perform different tasks at the occurrence of different exceptions, use java multi-catch block.
- At a time only one exception occurs and at a time only one catch block is executed.
- All catch blocks must be ordered from most specific to most general, i.e. catch for ArithmeticException must come before catch for Exception.

## Example

**public class** MultipleCatchBlock1 {

```
 public static void main(String[] args) { 
        try{ 
            int a[]=new int[5]; 
           a[5]=30/0; } 
           catch(ArithmeticException e) 
\left\{\begin{array}{ccc} & & \\ & & \end{array}\right\} System.out.println("Arithmetic Exception occurs"); 
 } 
           catch(ArrayIndexOutOfBoundsException e) 
\left\{\begin{array}{ccc} & & \\ & & \end{array}\right\} System.out.println("ArrayIndexOutOfBounds Exception occurs"); 
 } 
           catch(Exception e) 
\left\{\begin{array}{ccc} & & \\ & & \end{array}\right\} System.out.println("Parent Exception occurs"); 
 } 
           System.out.println("rest of the code"); 
 } 
}
```
Output: Arithmetic Exception occurs rest of the code

## Example

```
public class MultipleCatchBlock2 {
```

```
 public static void main(String[] args) {
```

```
 try{ 
    int a[]=new int[5];
```

```
System.out.println(a[10]);
 }
```

```
 catch(ArithmeticException e)
```

```
 System.out.println("Arithmetic Exception occurs");
```

```
 catch(ArrayIndexOutOfBoundsException e)
```

```
 System.out.println("ArrayIndexOutOfBounds Exception occurs"); 
 }
```

```
 catch(Exception e)
```

```
 System.out.println("Parent Exception occurs");
```

```
 } 
        System.out.println("rest of the code");
```
Output: ArrayIndexOutOfBounds Exception occurs rest of the code

 } }

 $\left\{ \begin{array}{c} 1 & 1 \\ 1 & 1 \end{array} \right\}$ 

}

 $\left\{ \begin{array}{c} 1 & 1 \\ 1 & 1 \end{array} \right\}$ 

 $\left\{ \begin{array}{c} 1 & 1 \\ 1 & 1 \end{array} \right\}$